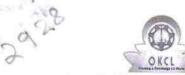

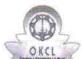

## eVidyalaya Half Yearly Report

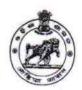

Department of School & Mass Education, Govt. of Odisha

| U_DISE :<br>21192004602    | District : GANJAM                                                                                                    | Block :<br>SANAKHEMUND  |
|----------------------------|----------------------------------------------------------------------------------------------------|-------------------------|
| Report Create Date : 00    | JL 00-00-00 00:00:00 (37519)                                                                                                    | SANAKITEMOND            |
|                            |                                                                                                    |                         |
|                            | general_info                                                                                                    |                         |
| » Half Yearly Re           |                                                                                                    | 9                       |
| » Half Yearly Ph           |                                                                                                    | 1                       |
| » Implementing             |                                                                                                    | IL&FS ETS               |
| » Half Yearly Period from  |                                                                                                    | 04/02/2018              |
| » Half Yearly Period till  |                                                                                                    | 10/01/2018              |
| » School Coordi            | nator Name                                                                                                    | GOLOK BIHARI<br>PATNAIK |
|                            | Leaves taken for the following                                                                                                    | ing Month               |
| » Leave Month 1            |                                                                                                    | April                   |
| » Leave Days1              |                                                                                                    | 0                       |
| » Leave Month 2            |                                                                                                    | May                     |
| » Leave Days2              |                                                                                                    | 0                       |
| » Leave Month 3            |                                                                                                    | June                    |
| » Leave Days3              |                                                                                                    | 0                       |
| » Leave Month 4            |                                                                                                    | July                    |
| Leave Days4                |                                                                                                    | 0                       |
| Leave Month 5              | - The state of the state of the | August                  |
| Leave Days5                |                                                                                                    | 0                       |
| Leave Month 6              |                                                                                                    | September               |
| » Leave Days6              |                                                                                                    | 0                       |
| Leave Month 7              |                                                                                                    | October                 |
| Leave Days7                | All the second of the second of the second o | 0                       |
|                            | Equipment Downtime D                                                                                                    | etails                  |
| Equipment are              | Yes                                                                                                    |                         |
| Downtime > 4 \             | Norking Days                                                                                                    | No                      |
| Action after 4 w           | orking days are over for Equipment                                                                                                    |                         |
|                            | Training Details                                                                                                    |                         |
| Refresher train            | ing Conducted                                                                                                    | Yes                     |
| Refresher traini           | ing Conducted Date                                                                                                    | 10/8/2018               |
| If No; Date for r          | next month                                                                                                    |                         |
|                            | Educational content De                                                                                                    | tails                   |
| e Content insta            | lled?                                                                                                    | Yes                     |
| SMART Conter               | it with Educational software?                                                                                                    | Yes                     |
| Stylus/ Pens               |                                                                                                    | Yes                     |
| USB Cable                  |                                                                                                    | Yes                     |
| Software CDs               |                                                                                                    | Yes                     |
| User manual                |                                                                                                    | Yes                     |
|                            | Recurring Service Deta                                                                                                    | ails                    |
| Register Type (            | Faulty/Stock/Other Register)                                                                                                    | YES                     |
| Register Quantity Consumed |                                                                                                    | 1                       |

| » Blank Sheet of A4 Size                                                                                        | Yes                                                                                                    |
|----------------------------------------------------------------------------------------------------|----------------------------------------------------------------------------------------------------|
| » A4 Blank Sheet Quantity Consumed                                                                              | 2530                                                                                                    |
| » Cartridge                                                                                                    | Yes                                                                                                    |
| » Cartridge Quantity Consumed                                                                                   | 1                                                                                                    |
| » USB Drives                                                                                                    | Yes                                                                                                    |
| » USB Drives Quantity Consumed                                                                                  | 1                                                                                                    |
| » Blank DVDs Rewritable                                                                                         | Yes                                                                                                    |
| » Blank DVD-RW Quantity Consumed                                                                                | 7es<br>25<br>Yes<br>6                                                                                                    |
| » White Board Marker with Duster                                                                                |                                                                                                    |
| » Quantity Consumed                                                                                             |                                                                                                    |
| » Electricity bill                                                                                              | Yes                                                                                                    |
| » Internet connectivity                                                                                         | Yes                                                                                                    |
| » Reason for Unavailablity                                                                                      | 7e5                                                                                                    |
| Electrical Meter Reading and Gener                                                                              | rator Meter Peading                                                                                                    |
| » Generator meter reading                                                                                       | 17                                                                                                    |
| » Electrical meter reading                                                                                      |                                                                                                    |
| The Santalia Santalia Santalia Santalia Santalia Santalia Santalia Santalia Santalia Santalia Santalia Santalia | 1089                                                                                                    |
| Equipment replacement                                                                                           |                                                                                                    |
| Replacement of any Equipment by Agency     Name of the Equipment                                                | No                                                                                                    |
| Theft/Damaged Equip                                                                                             | ment                                                                                                    |
| » Equipment theft/damage                                                                                        | All Control of the Control of the Co |
| » If Yes; Name the Equipment                                                                                    | No                                                                                                    |
| Lab Utilization deta                                                                                            | 314                                                                                                    |
| » No. of 9th Class students                                                                                     |                                                                                                    |
| ***************************************                                                                         | 67                                                                                                    |
| 9th Class students attending ICT labs                                                                           | 67<br>92                                                                                                    |
| No. of 10th Class students                                                                                      |                                                                                                    |
| 10th Class students attending ICT labs                                                                          | 92                                                                                                    |
| No. of hours for the following month is                                                                         |                                                                                                    |
| Month-1                                                                                                    | April                                                                                                    |
| Hours1                                                                                                    | 45                                                                                                    |
| Month-2                                                                                                    | May                                                                                                    |
| Hours2                                                                                                    | 6                                                                                                    |
| Month-3                                                                                                    | June                                                                                                    |
| Hours3                                                                                                    | 34                                                                                                    |
| Month-4                                                                                                    | July                                                                                                    |
| Hours4                                                                                                    | 60                                                                                                    |
| Month-5                                                                                                    | August                                                                                                    |
| Hours5                                                                                                    | 62                                                                                                    |
| Month-6                                                                                                    | September                                                                                                    |
| Hours6                                                                                                    | 59                                                                                                    |
| Month-7                                                                                                    | October                                                                                                    |
| Hours7                                                                                                    | 4                                                                                                    |
| Server & Node Downtime                                                                                          | details                                                                                                    |
| Server Downtime Complaint logged date1                                                                          | IVI CONTRACT                                                                                                    |
| Server Downtime Complaint Closure date1                                                                         |                                                                                                    |
| Server Downtime Complaint logged date2                                                                          |                                                                                                    |
| Server Downtime Complaint Closure date2                                                                         | -                                                                                                    |
| Server Downtime Complaint logged date3                                                                          |                                                                                                    |
| Server Downtime Complaint Closure date3                                                                         |                                                                                                    |
| No. of Non-working days in between                                                                              | 0                                                                                                    |
| No. of working days in downtime                                                                                 | 0                                                                                                    |
| Stand alone PC downtime                                                                                         | details                                                                                                    |
|                                                                                                    |                                                                                                    |

| " DC downtime Complaint Closure dated                                                                                                    |               |
|----------------------------------------------------------------------------------------------------|---------------|
| » PC downtime Complaint Closure date1                                                                                                    |               |
| » PC downtime Complaint logged date2<br>» PC downtime Complaint Closure date2                                                                                                    |               |
| 200                                                                                                    |               |
| » PC downtime Complaint logged date3                                                                                                    |               |
| » PC downtime Complaint Closure date3                                                                                                    |               |
| » No. of Non-working days in between                                                                                                    | 0             |
| » No. of working days in downtime                                                                                                    | 0             |
| UPS downtime details                                                                                                    |               |
| » UPS downtime Complaint logged date1                                                                                                    |               |
| » UPS downtime Complaint Closure date1                                                                                                    |               |
| » UPS downtime Complaint logged date2                                                                                                    |               |
| » UPS downtime Complaint Closure date2                                                                                                    |               |
| » UPS downtime Complaint logged date3                                                                                                    |               |
| » UPS downtime Complaint Closure date3                                                                                                    |               |
| » No. of Non-working days in between                                                                                                    | 0             |
| » No. of working days in downtime                                                                                                    | 0             |
| Genset downtime detail                                                                                                    | S             |
| » UPS downtime Complaint logged date1                                                                                                    |               |
| » UPS downtime Complaint Closure date1                                                                                                    |               |
| » UPS downtime Complaint logged date2                                                                                                    |               |
| » UPS downtime Complaint Closure date2                                                                                                    |               |
| » UPS downtime Complaint logged date3                                                                                                    |               |
| » UPS downtime Complaint Closure date3                                                                                                    | 1             |
| » No. of Non-working days in between                                                                                                    | 0             |
| » No. of working days in downtime                                                                                                    | 0             |
| Integrated Computer Projector dow                                                                                                    | ntime details |
| » Projector downtime Complaint logged date1                                                                                                    |               |
| » Projector downtime Complaint Closure date1                                                                                                    |               |
| » Projector downtime Complaint logged date2                                                                                                    |               |
| » Projector downtime Complaint Closure date2                                                                                                    |               |
| » Projector downtime Complaint logged date3                                                                                                    |               |
| » Projector downtime Complaint Closure date3                                                                                                    |               |
| » No. of Non-working days in between                                                                                                    | 0             |
| » No. of working days in downtime                                                                                                    | 0             |
| Printer downtime details                                                                                                    | 3             |
| » Printer downtime Complaint logged date1                                                                                                    |               |
| » Printer downtime Complaint Closure date1                                                                                                    |               |
|                                                                                                    |               |
| » Printer downtime Complaint logged date?                                                                                                    |               |
|                                                                                                    |               |
| » Printer downtime Complaint Closure date2                                                                                                    |               |
| <ul> <li>Printer downtime Complaint Closure date2</li> <li>Printer downtime Complaint logged date3</li> </ul>                                                                                                    |               |
| <ul> <li>Printer downtime Complaint Closure date2</li> <li>Printer downtime Complaint logged date3</li> <li>Printer downtime Complaint Closure date3</li> </ul>                                                                                                    |               |
| <ul> <li>Printer downtime Complaint Closure date2</li> <li>Printer downtime Complaint logged date3</li> <li>Printer downtime Complaint Closure date3</li> <li>No. of Non-working days in between</li> </ul>                                                                                                    | 0             |
| <ul> <li>Printer downtime Complaint Closure date2</li> <li>Printer downtime Complaint logged date3</li> <li>Printer downtime Complaint Closure date3</li> <li>No. of Non-working days in between</li> <li>No. of working days in downtime</li> </ul>                                                                                                    | 0             |
| <ul> <li>Printer downtime Complaint Closure date2</li> <li>Printer downtime Complaint logged date3</li> <li>Printer downtime Complaint Closure date3</li> <li>No. of Non-working days in between</li> <li>No. of working days in downtime</li> <li>Interactive White Board (IWB) down</li> </ul>                                                                                                    | 0             |
| » Printer downtime Complaint Closure date2  » Printer downtime Complaint logged date3  » Printer downtime Complaint Closure date3  » No. of Non-working days in between  » No. of working days in downtime  Interactive White Board (IWB) down  » IWB downtime Complaint logged date1                                                                                                    | 0             |
| » Printer downtime Complaint Closure date2  » Printer downtime Complaint logged date3  » Printer downtime Complaint Closure date3  » No. of Non-working days in between  » No. of working days in downtime  Interactive White Board (IWB) down  » IWB downtime Complaint logged date1  » IWB downtime Complaint Closure date1                                                                                                    | 0             |
| » Printer downtime Complaint Closure date2  » Printer downtime Complaint logged date3  » Printer downtime Complaint Closure date3  » No. of Non-working days in between  » No. of working days in downtime  Interactive White Board (IWB) down  » IWB downtime Complaint logged date1  » IWB downtime Complaint Closure date1  » IWB downtime Complaint logged date2                                                                                                    | 0             |
| » Printer downtime Complaint Closure date2 » Printer downtime Complaint logged date3 » Printer downtime Complaint Closure date3 » No. of Non-working days in between » No. of working days in downtime  Interactive White Board (IWB) down » IWB downtime Complaint logged date1 » IWB downtime Complaint Closure date1 » IWB downtime Complaint logged date2 » IWB downtime Complaint Closure date2                                                                                                    | 0             |
| » Printer downtime Complaint Closure date2 » Printer downtime Complaint logged date3 » Printer downtime Complaint Closure date3 » No. of Non-working days in between » No. of working days in downtime  Interactive White Board (IWB) down » IWB downtime Complaint logged date1 » IWB downtime Complaint Closure date1 » IWB downtime Complaint logged date2 » IWB downtime Complaint Closure date2 » IWB downtime Complaint Closure date3                                                                                                    | 0             |
| » Printer downtime Complaint Closure date2 » Printer downtime Complaint logged date3 » Printer downtime Complaint Closure date3 » No. of Non-working days in between » No. of working days in downtime  Interactive White Board (IWB) down » IWB downtime Complaint logged date1 » IWB downtime Complaint Closure date1 » IWB downtime Complaint logged date2 » IWB downtime Complaint Closure date2 » IWB downtime Complaint Closure date3 » IWB downtime Complaint Closure date3 » IWB downtime Complaint Closure date3                                                                                                    | ntime details |
| <ul> <li>Printer downtime Complaint logged date2</li> <li>Printer downtime Complaint Closure date3</li> <li>Printer downtime Complaint logged date3</li> <li>Printer downtime Complaint Closure date3</li> <li>No. of Non-working days in between</li> <li>No. of working days in downtime         Interactive White Board (IWB) down     </li> <li>IWB downtime Complaint logged date1</li> <li>IWB downtime Complaint Closure date1</li> <li>IWB downtime Complaint Closure date2</li> <li>IWB downtime Complaint Closure date3</li> <li>IWB downtime Complaint Closure date3</li> <li>No. of Non-working days in between</li> <li>No. of working days in downtime</li> </ul> | 0             |

| » stabilizer downtime Complaint logged date1  |                                                       |
|-----------------------------------------------|-------------------------------------------------------|
| » stabilizer downtime Complaint Closure date1 |                                                       |
| » stabilizer downtime Complaint logged date2  |                                                       |
| » stabilizer downtime Complaint Closure date2 |                                                       |
| » stabilizer downtime Complaint logged date3  | ***************************************               |
| » stabilizer downtime Complaint Closure date3 |                                                       |
| » No. of Non-working days in between          | 0                                                     |
| » No. of working days in downtime             | 0                                                     |
| Switch, Networking Components and other per   | ipheral downtime details                              |
| » peripheral downtime Complaint logged date1  |                                                       |
| » peripheral downtime Complaint Closure date1 |                                                       |
| » peripheral downtime Complaint logged date2  | 121 3011-111 1-121-11-1-11-11-11-11-11-11-11-11-11-11 |
| » peripheral downtime Complaint Closure date2 |                                                       |
| » peripheral downtime Complaint logged date3  |                                                       |
| » peripheral downtime Complaint Closure date3 | H-HY-HX-HX-HX-HX-HX-HX-HX-HX-HX-HX-HX-HX-HX-          |
| » No. of Non-working days in between          | 0                                                     |
| » No. of working days in downtime             | 0                                                     |

Signature of Head Master/Mistress with Seal High 3chool Head Modal High 3chool Goutami (Ganjam)